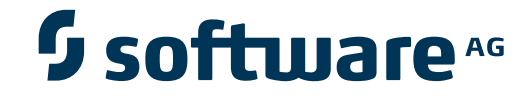

## **Adabas Transaction Manager**

**Adabas Transaction Manager Version 8.2 Release Notes**

Version 8.2.1

May 2011

# Adabas Transaction Manager

This document applies to Adabas Transaction Manager Version 8.2.1.

Specifications contained herein are subject to change and these changes will be reported in subsequent release notes or new editions.

Copyright © 2011 Software AG, Darmstadt, Germany and/or Software AG USA, Inc., Reston, VA, United States of America, and/or their licensors.

Detailed information on trademarks and patents owned by Software AG and/or its subsidiaries is located at http://documentation.softwareag.com/legal/.

Use of this software is subject to adherence to Software AG's licensing conditions and terms. These terms are part of the product documentation, located at http://documentation.softwareag.com/legal/ and/or in the root installation directory of the licensed product(s).

This software may include portions of third-party products. Forthird-party copyright notices and license terms, please referto "License Texts, Copyright Notices and Disclaimers of Third-Party Products". This document is part of the product documentation, located at http://documentation.softwareag.com/legal/ and/or in the root installation directory of the licensed product(s).

## **Table of Contents**

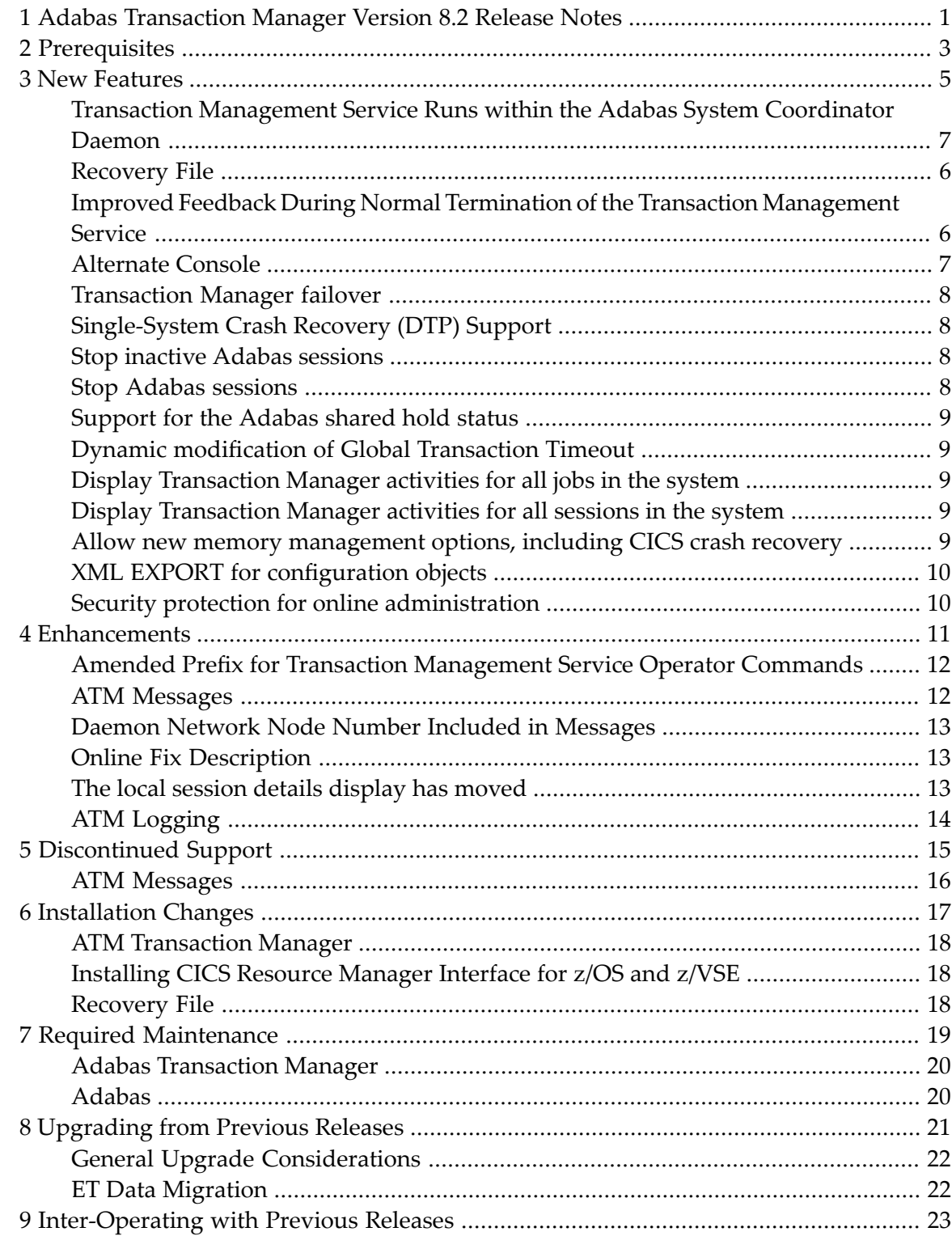

## <span id="page-4-0"></span>**1 Adabas Transaction Manager Version 8.2 Release Notes**

This document describes the changes and enhancements provided with Adabas Transaction Manager Version 8.2.

**[Prerequisites](#page-6-0) New [Features](#page-8-0) [Enhancements](#page-14-0) [Discontinued](#page-18-0) Support [Installation](#page-20-0) Changes Required [Maintenance](#page-22-0) [Upgrading](#page-24-0) From Previous Releases [Inter-operating](#page-26-0) with Previous Releases** a,

# <span id="page-6-0"></span>**2 Prerequisites**

See Adabas Transaction Manager Install documentation, section Prerequisites.

# <span id="page-8-0"></span>**3 New Features**

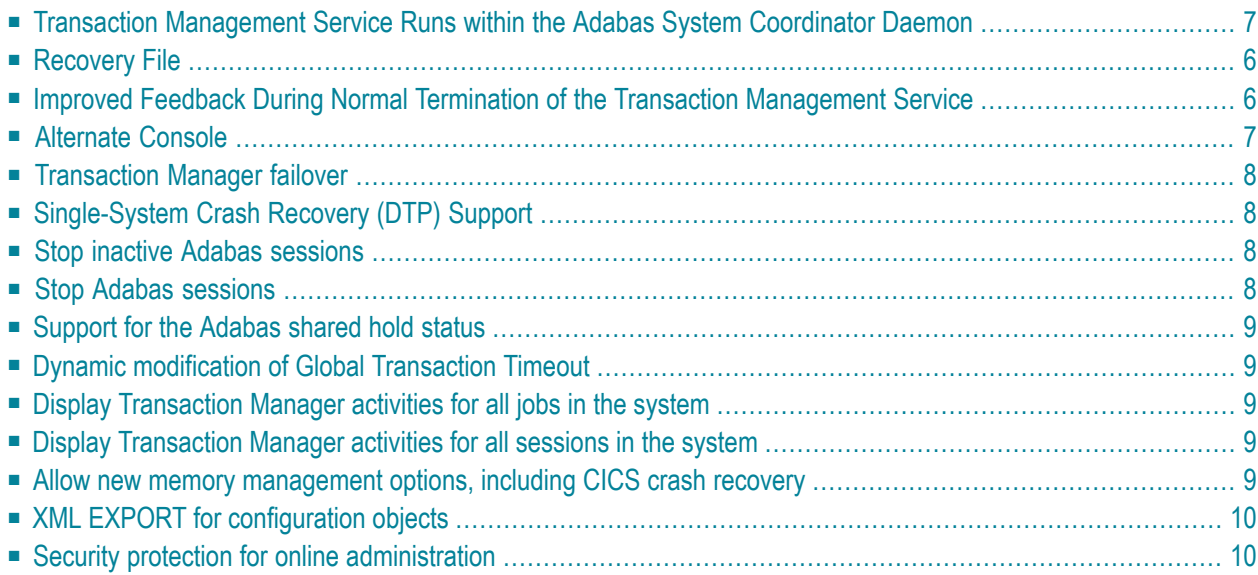

<span id="page-9-0"></span>This section provides an overview of the new features provided with this release.

## **Transaction Management Service Runs within the Adabas System Coordinator Daemon**

With Version 8.2, the transaction management service now runs within the Adabas System Coordinator daemon, no longer as an ADARUN DTP=TM. This allows (for example) Transaction Manager to acquire many COR-based features such as allowing observation of client activities through the system, participation in systems-wide newcopy, etc. This also allows ATM to improve recovery and fail-over transaction management in multi-systems. It also means ATM has improved its internal recovery file processing allowing more throughput to be achieved.

## <span id="page-9-1"></span>**Recovery File**

The transaction manager uses a recovery file to store vital recovery information. With previous versions this recovery information was maintained in a number of Adabas files residing in a special Adabas database running as DTP=TM. With Version 8.2 all recovery information is maintained in a single direct access file defined to the Adabas System Coordinator daemon where the transaction manager service runs. The recovery file is shared by all transaction managers operating in the same Adabas System Coordinator group.

<span id="page-9-2"></span>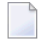

**Note:** It is very important that all transaction managers operating within the same Adabas System Coordinator group **share the same recovery file**.

## **Improved Feedback During Normal Termination of the Transaction Management Service**

Normal termination of the transaction management service demands that existing transactions are completed. This can delay shutdown. In the past the transactions blocking termination were not easily visible. Now normal termination shows basic details of up to 5 of the transactions presently blocking termination as messages in the daemon. These messages will appear every sixty seconds until termination can take place. In normal situations, once termination has commenced there are very few transactions that will block termination forlong but if there is a situation where some transactions are not completing for some reason these messages will be invaluable in allowing you to determine the cause of the blockage.

## <span id="page-10-0"></span>**Alternate Console**

Console messages may be issued by Adabas Transaction Manager in client jobs, in databases and in System Coordinator daemons. Until now the console has been the only place where you can see them but now you can direct them to an alternate destination. You can accumulate messages as they have been in the past or you can now accumulate them in a file associated with individual client jobs or collect messages for all client jobs into a file in the Coordinator daemon.

- Transaction Manager Client Message Alternates
- Transaction Manager Database Message Alternates
- Transaction Manager Service Message Alternates

#### **Transaction Manager Client Message Alternates**

The new Adabas System Coordinator Runtime messages client runtime control allows client messages to be routed to:

■ The console.

This is compatible with previous releases.

■ A local DDMSG file in the client job.

The JCL for the job must be altered to accommodate this option.

■ A DDMSG defined by the System Coordinator daemon.

The daemon JCL must be altered.

#### **Transaction Manager Database Message Alternates**

The new Adabas System Coordinator daemon group setting Runtime messages – databases allows messages to be routed to:

■ The console.

This is compatible with previous releases.

■ A local DDMSG file in the database job.

The JCL for the job must be altered to accommodate this option.

#### **Transaction Manager Service Message Alternates**

The new Adabas System Coordinator daemon group setting Runtime messages – daemon allows messages to be routed to:

■ The console.

This is compatible with previous releases.

■ A local DDMSG file in the daemon job.

<span id="page-11-0"></span>The JCL for the job must be altered to accommodate this option.

## **Transaction Manager failover**

<span id="page-11-1"></span>Transaction Managers now collaborate in multi-systems to provide failover capabilities, refer to Transaction Manager failover for more information.

## **Single-System Crash Recovery (DTP) Support**

<span id="page-11-2"></span>With Version 8.2, Adabas Tranasction Manager (in conjunction with the Adabas System Coordinator) provides support for single-system crash recovery in a DTP environment.

### **Stop inactive Adabas sessions**

<span id="page-11-3"></span>Adabas Transaction Manager now provides a function to stop inactive Adabas sessions. This feature is provided as part of the *tasks* in the System Coordinator *network discovery* function.

## **Stop Adabas sessions**

Adabas Transaction Manager now provides a facility to stop a selected Adabas session in all the databases where it is active. This feature is provided as part of the *tasks* in the System Coordinator *current activity/session display* function. This is a large productivity gain because it avoids the administrator having to seek out manually those databases where this session is active, it is far quicker to have it performed by Transaction Manager automatically.

## <span id="page-12-0"></span>**Support for the Adabas shared hold status**

Adabas Transaction Manager supports the use of the Adabas competitive updating control called Shared Hold Status. Refer to the Shared Hold Status section in Termination Commands: ET and BT and for more information.

## <span id="page-12-1"></span>**Dynamic modification of Global Transaction Timeout**

<span id="page-12-2"></span>You can now adjust the global transaction timeout (parameter  $TMGTT$ ) setting. This feature is provided as part of the *tasks* in the System Coordinator *network discovery* function.

## **Display Transaction Manager activities for all jobs in the system**

<span id="page-12-3"></span>You can now display all Transaction Manager activities for every job in the system. All you have to do is configure the client runtime controls to make the activity details available to the Adabas System Coordinator group running in your system. Refer to the Adabas System Coordinator for more details on how to set this up and refer to the section Adabas System Coordinator online administration here in Transaction Manager for the information that is made available.

## **Display Transaction Manager activities for all sessions in the system**

<span id="page-12-4"></span>You can now display all Transaction Manager activities for every session in the system. All you have to do is configure the client runtime controls to make the activity details available to the Adabas System Coordinator group running in your system. Refer to the Adabas System Coordinator for more details on how to set this up and refer to the section Adabas System Coordinator online administration here in Transaction Manager for the information that is made available.

## **Allow new memory management options, including CICS crash recovery**

Transaction Manager is fully compliant with the new memory management options introduced with Adabas System Coordinator. These options reduce the amount of memory consumed and also allow advanced crash-recovery capabilities for compliant TP systems such as CICS. Refer to the Adabas System Coordinator for more information on the types of options you can choose.

## <span id="page-13-0"></span>**XML EXPORT for configuration objects**

<span id="page-13-1"></span>Configuration objects can now be exported in XML form. For more information please refer to the Adabas System Coordinator documentation.

## **Security protection for online administration**

Adabas SAF Security sites who also use Transaction Manager can now secure the use of Transaction Manager online administration. Refer to the section SAF Security Settings for more information on how to implement this.

<span id="page-14-0"></span>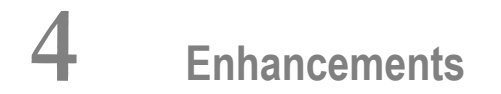

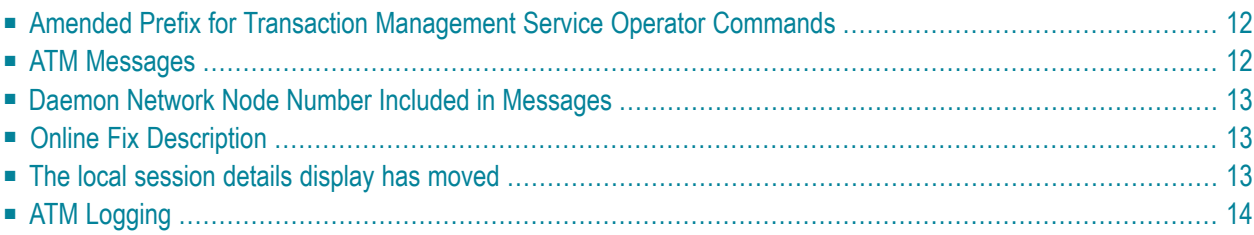

<span id="page-15-0"></span>This section provides an overview of the enhancements provided with this release.

## **Amended Prefix for Transaction Management Service Operator Commands**

<span id="page-15-1"></span>With Version 8.2, the prefix for the transaction management service operator commands is ATM and not TM like in previous versions.

## **ATM Messages**

The following messages are new or have been enhanced; an explanation of all messages is in the Messages and Codes section.

#### **ATM103**

This enhanced message now displays the first 5 incomplete global transactions which are stopping the Transaction Manager from closing down during normal termination. The messages are repeated every 60 seconds until the incomplete transactions are resolved.

#### **ATM105**

This new informational message indicates when the Transaction Manager close down process has ended.

#### **ATM106**

This new informational message is issued by a transaction manager approximately five minutes after start-up and hourly thereafter. It displays a list of known databases and peer transaction managers.

#### **ATM120**

This new informational message is issued by a  $DTP=RM$  database that is initializing. The nucleus is waiting for connection to the local Transaction Manager for distributed transaction processing.

#### **ATM121**

This new warning message is issued when a database is started with ADARUN DTP=TM. This method of identifying a Transaction Manager is no longer applicable.

#### **ATM124, ATM126, ATM127, ATM128, ATM129, ATM036**

The text in these messages has changed, however the circumstances when these messages are issued have not changed.

#### **ATM180**

This new error message indicates a problem with the recovery file has been encountered.

#### **ATM177, ATM178, ATM179, ATM181, ATM182**

These new informational messages are related to the agent processing which may follow the abnormal termination of a transaction manager. For more information refer to Transaction Manager failover.

### <span id="page-16-0"></span>**Daemon Network Node Number Included in Messages**

Messages issued by the Adabas Transaction Manager service now include the node number (in the Adabas network) of the System Coordinator daemon under which it is running. This helps you understand origin of messages more clearly, especially if you run multiple nodes in a large system. The new message format appears as:

*xxxxx* ATM*nnn ss* MESSAGE TEXT

<span id="page-16-1"></span>where *xxxxx* is the node number; *nnn* is the message number and *ss* is the severity.

## **Online Fix Description**

<span id="page-16-2"></span>The fix display in SYSATM has been enhanced to include a short description of each fix that is applied which helps you to get a better understanding of each fix that is in use.

## **The local session details display has moved**

The option to display local sessions has moved. It now appears within an integrated System Coordinator session display for all sibling products together such as Fastpath, Vista, Transaction Manager in the System Coordinator *current activity display*.

## <span id="page-17-0"></span>**ATM Logging**

The Adabas Transaction Manager logging facilities in the client proxy and the transaction manager are being integrated with all other sibling products. This facility is currently under construction and is therefore disabled until further notice.

## <span id="page-18-0"></span>5 **Discontinued Support**

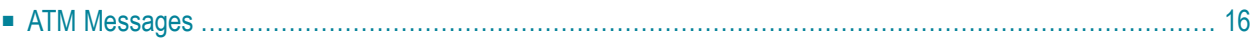

<span id="page-19-0"></span>This section provides an overview of removed or no longer supported features for this release.

## **ATM Messages**

The following messages are no longer applicable, and have been removed.

ATM004, ATM008, ATM009, ATM011, ATM022, ATM035, ATM056

## <span id="page-20-0"></span>6 **Installation Changes**

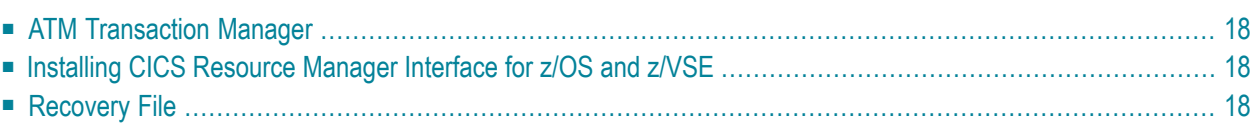

<span id="page-21-0"></span>This section provides an overview of the installation changes for this release.

### **ATM Transaction Manager**

The transaction management service now runs as a service within the Adabas System Coordinator daemon. Runtime parameters for the transaction manager are now defined in the parameter input of the System Coordinator daemon within which the transaction manager is operating. Please refer to the Installation section for detailed installation instructions.

### <span id="page-21-1"></span>**Installing CICS Resource Manager Interface for z/OS and z/VSE**

<span id="page-21-2"></span>With version 8.2, there is no longer a requirement to link an Adabas Transaction Manager component with the Adabas TRUE. The standard Adabas System Coordinator implementation now provides all necessary CICS Resource Manager Interface services. Please refer to the Installation Procedures section for detailed installation instructions.

## **Recovery File**

Recovery information is now maintained in a single direct access file defined to the Adabas System Coordinator daemon within which the transaction manager runs as a service. This recovery file is shared by all transaction managers operating within the same Adabas System Coordinator group. Please refer to the Installation section for detailed installation instructions.

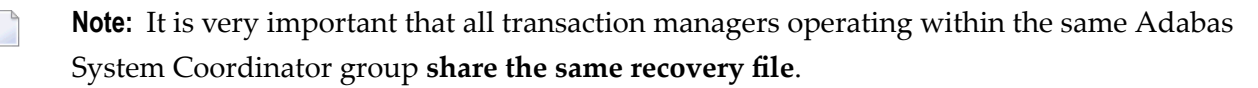

## <span id="page-22-0"></span> $\overline{7}$ **Required Maintenance**

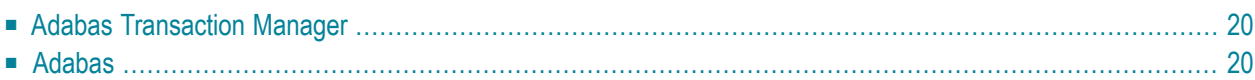

<span id="page-23-0"></span>This section provides an overview of required maintenance for this release.

## **Adabas Transaction Manager**

During the final certification stages of this release, fixes may have been produced after the final freeze of the installation kit. Depending upon timing, some or all of the available fixes may be supplied with the kit in an "all zaps" dataset. These fixes, and any others that have appeared since should be applied during the installation process.

<span id="page-23-1"></span>No additional maintenance is required.

## **Adabas**

Ensure the following maintenance is applied:

For ADA 8.2.2: AO822005

## <span id="page-24-0"></span>8 **Upgrading from Previous Releases**

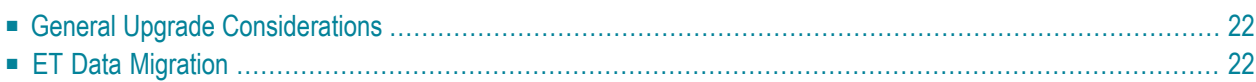

<span id="page-25-0"></span>This section describes actions which must be taken when upgrading from a previous release.

### **General Upgrade Considerations**

Care must be taken so that the upgrade is only performed when no recovery data exists. That is; no outstanding recovery records, no suspect transaction records, no migrated transaction records, and no pending error records. Use the Adabas Transaction Manager Online Services to purge any outstanding records before an upgrade is performed. Recovery information from previous releases can not be migrated to Version 8.2 (with the exception of ET Data – see below).

## <span id="page-25-1"></span>**ET Data Migration**

If your site uses ET Data then current ET Data must be migrated from the old ET Data Adabas file repository to the new recovery file repository. Refer to the section Copy ET Data for detailed instructions on how to perform this migration.

# <span id="page-26-0"></span>**9 Inter-Operating with Previous Releases**

Transaction Manager 8.2 is able to inter-operate previous supported releases dynamically as transactions include databases managed by earlier releases. All transaction managers in the same System Coordinator group must be at the same software level because inter-operation support is implemented across groups not within them.